Permanent link:

Girona Wiki - http://wiki.girona.de/

<http://wiki.girona.de/>- **Girona Wiki**

## **Friedhöfe Stammdaten**

Hier sind alle in der Datenbank angegelegten Friedhöfe aufgeführt. Diese stehen beim Erstellen eines neuen Grabes im Friedhofsmodul als potentielle Friedhöfe zur Auswahl.

## **Friedhof ansehen/bearbeiten**

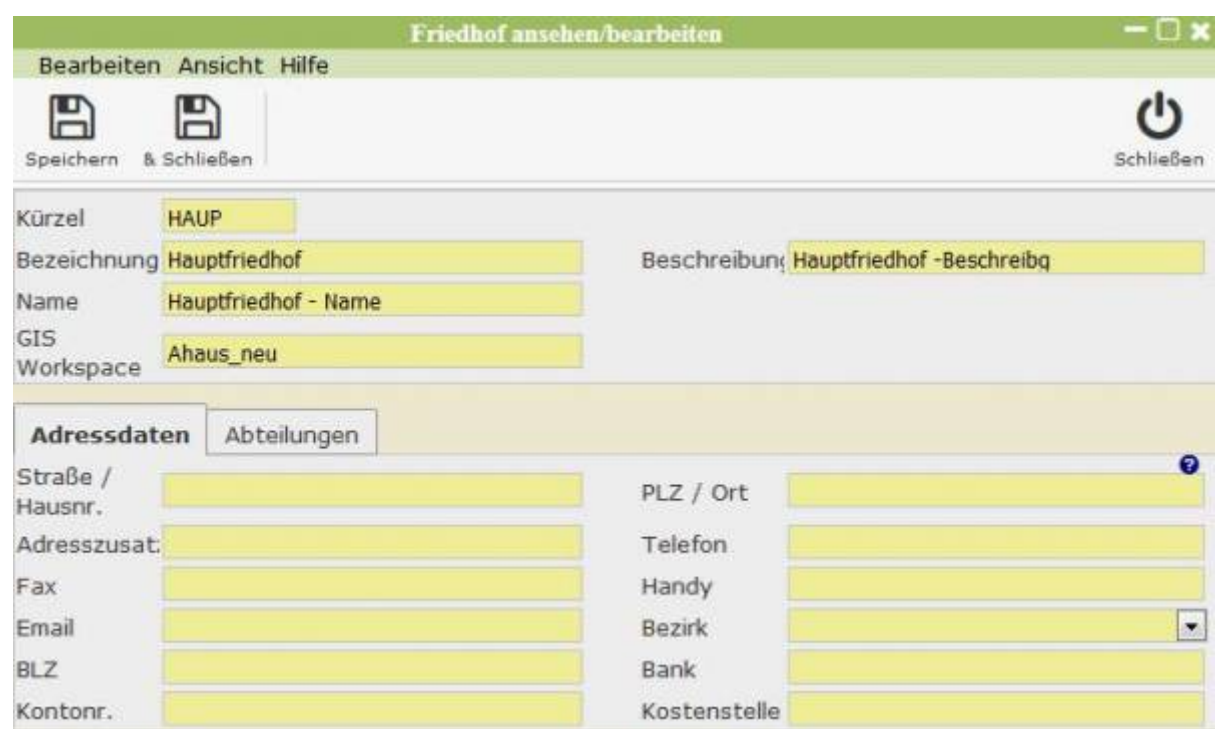

Oben im Fenster können dem Friedhof Name, Beschreibung und Kürzel gegeben werden.

## **Adressdaten**

Hier sind Adresse und Kontaktdaten vom Friedhof gespeichert. Außerdem kann hier die Bankverbindung des Friedhofes zum Bezahlen von gebühren eingesehen werden.

## **Abteilungen**

From:

Hier können dem Friedhof einzelne Abteilungen angelegt werden.

**<http://wiki.girona.de/doku.php?id=tombejo:module:friedhof:start>**

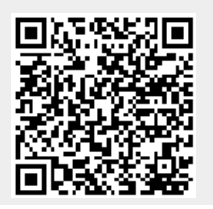